### **Министерство сельского хозяйства Российской Федерации**

**Федеральное государственное бюджетное образовательное учреждение высшего образования «ВОРОНЕЖСКИЙ ГОСУДАРСТВЕННЫЙ АГРАРНЫЙ УНИВЕРСИТЕТ ИМЕНИ ИМПЕРАТОРА ПЕТРА I»** 

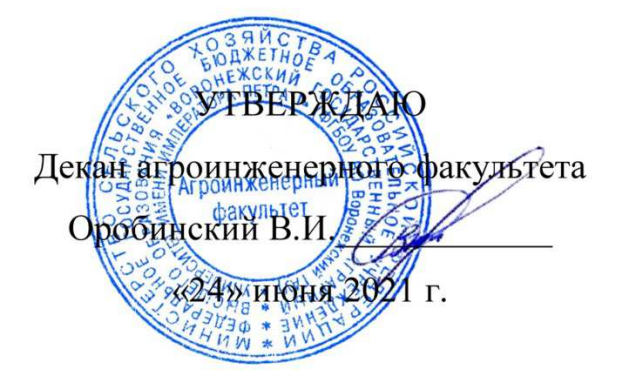

# **РАБОЧАЯ ПРОГРАММА ПО ДИСЦИПЛИНЕ ФТД.01 «Основы автоматизации проектирования систем электроснабжения»**

Направление подготовки 35.04.06 «Агроинженерия»

Направленность (профиль) «Электроснабжение»

Квалификация выпускника – магистр

Факультет – Агроинженерный

Кафедра электротехники и автоматики

Разработчик рабочей программы: заведующий кафедрой, доктор технических наук, профессор Афоничев Дмитрий Николаевич

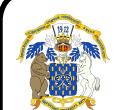

 ДОКУМЕНТ ПОДПИСАН ЭЛЕКТРОННОЙ ПОДПИСЬЮ

Сертификат: 009DC7B5B98BCBFB48AE0288B7F4173114 Владелец: Агибалов Александр Владимирович Действителен: с 09.02.2023 до 04.05.2024

Рабочая программа разработана в соответствии с Федеральным государственным образовательным стандартом высшего образования по направлению подготовки 35.04.06 Агроинженерия, утвержденным приказом Министра образования и науки Российской Федерации от 26 июля 2017 года № 709.

Рабочая программа утверждена на заседании кафедры электротехники и автоматики (протокол № 12 от 23 июня 2021 г.)

**Заведующий кафедрой \_\_\_\_\_\_\_\_\_\_\_\_\_\_\_\_ Афоничев Д.Н.** 

Рабочая программа рекомендована к использованию в учебном процессе методической комиссией агроинженерного факультета (протокол № 10 от 24 июня 2021 г.).

**Председатель методической комиссии \_\_\_\_\_\_\_\_\_\_\_\_\_\_\_\_ Костиков О.М.** 

**Рецензент рабочей программы:** начальник диспетчерской службы ЦУС (Центр управления сетями) филиала ПАО «МРСК Центра» – «Воронежэнерго» Золотарев С.В.

### **1. Общая характеристика дисциплины**

#### **1.1. Цель дисциплины**

Формирование знаний, умений и навыков по автоматизированному проектированию систем электроснабжения, обучение приемам практического использования систем автоматизации проектирования, подготовка к решению профессиональных задач, связанных с использованием систем автоматизации проектирования в электроэнергетике.

#### **1.2. Задачи дисциплины**

Изучить правила работы с общим и специальным программным обеспечением при проектировании систем электроснабжения. Научиться разрабатывать маршруты прокладки кабеля в автоматизированной системе проектирования. Получить навыки автоматизированного проектирования систем электроснабжения.

#### **1.3. Предмет дисциплины**

Техническое, программное и информационное обеспечения систем автоматизации проектирования систем электроснабжения, специальное программное обеспечение.

#### **1.4. Место дисциплины в образовательной программе**

ФТД «Факультативные дисциплины», факультативная дисциплина.

#### **1.5. Взаимосвязь с другими дисциплинами**

Б1.В.01 «Проектирование систем электроснабжения», Б1.В.06 «Информационные системы в электроэнергетике».

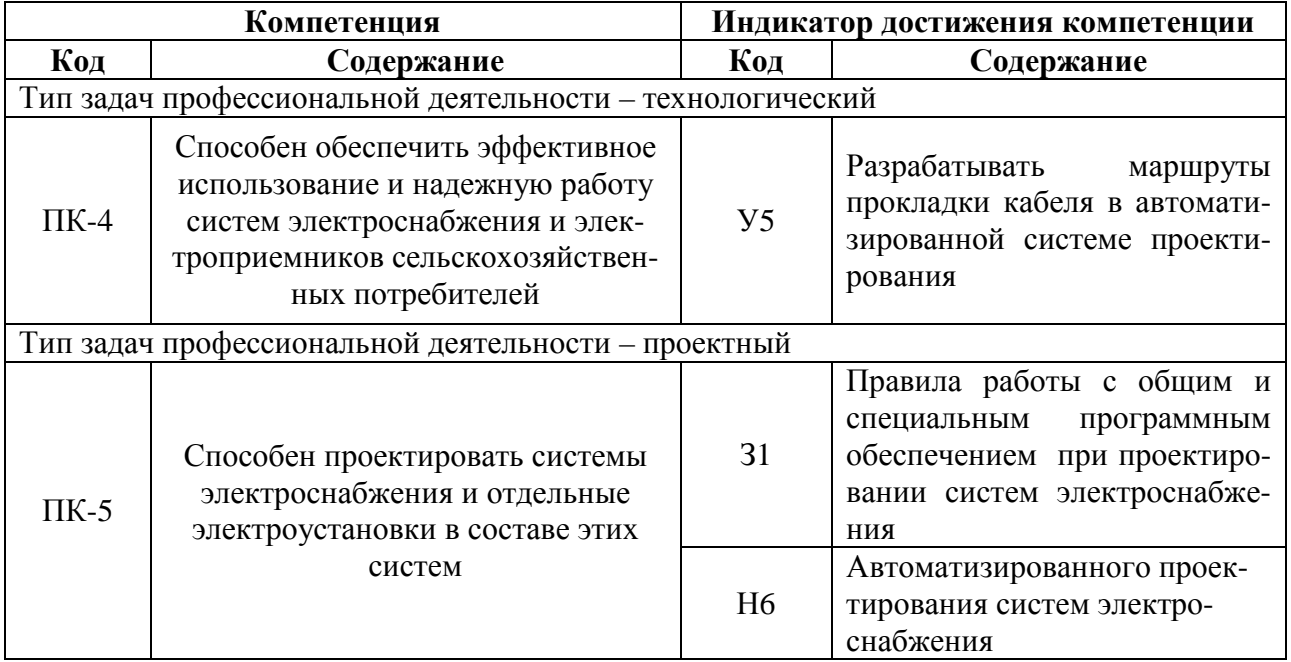

# **2. Планируемые результаты обучения по дисциплине**

# **3. Объём дисциплины и виды работ**

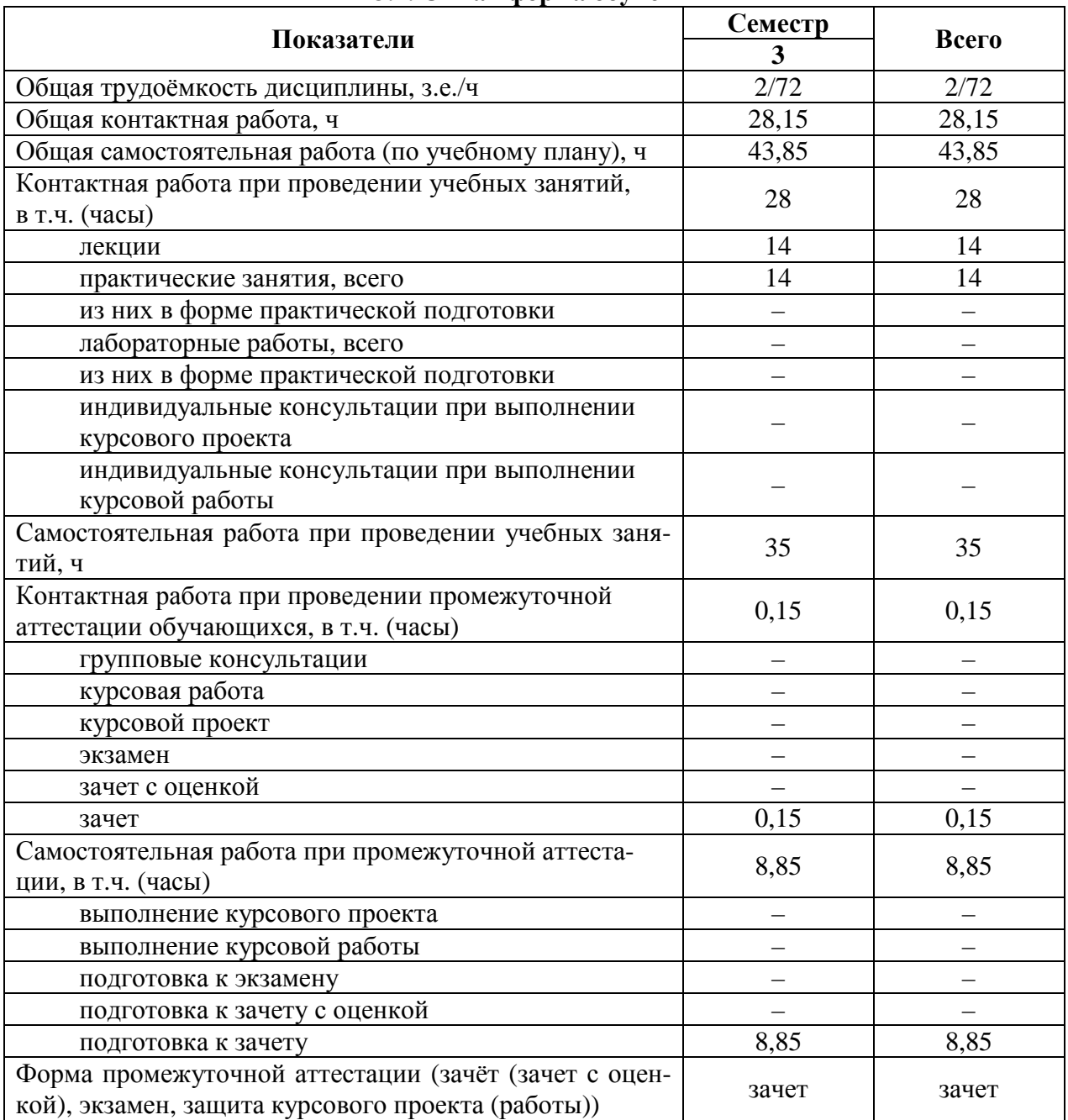

### **3.1. Очная форма обучения**

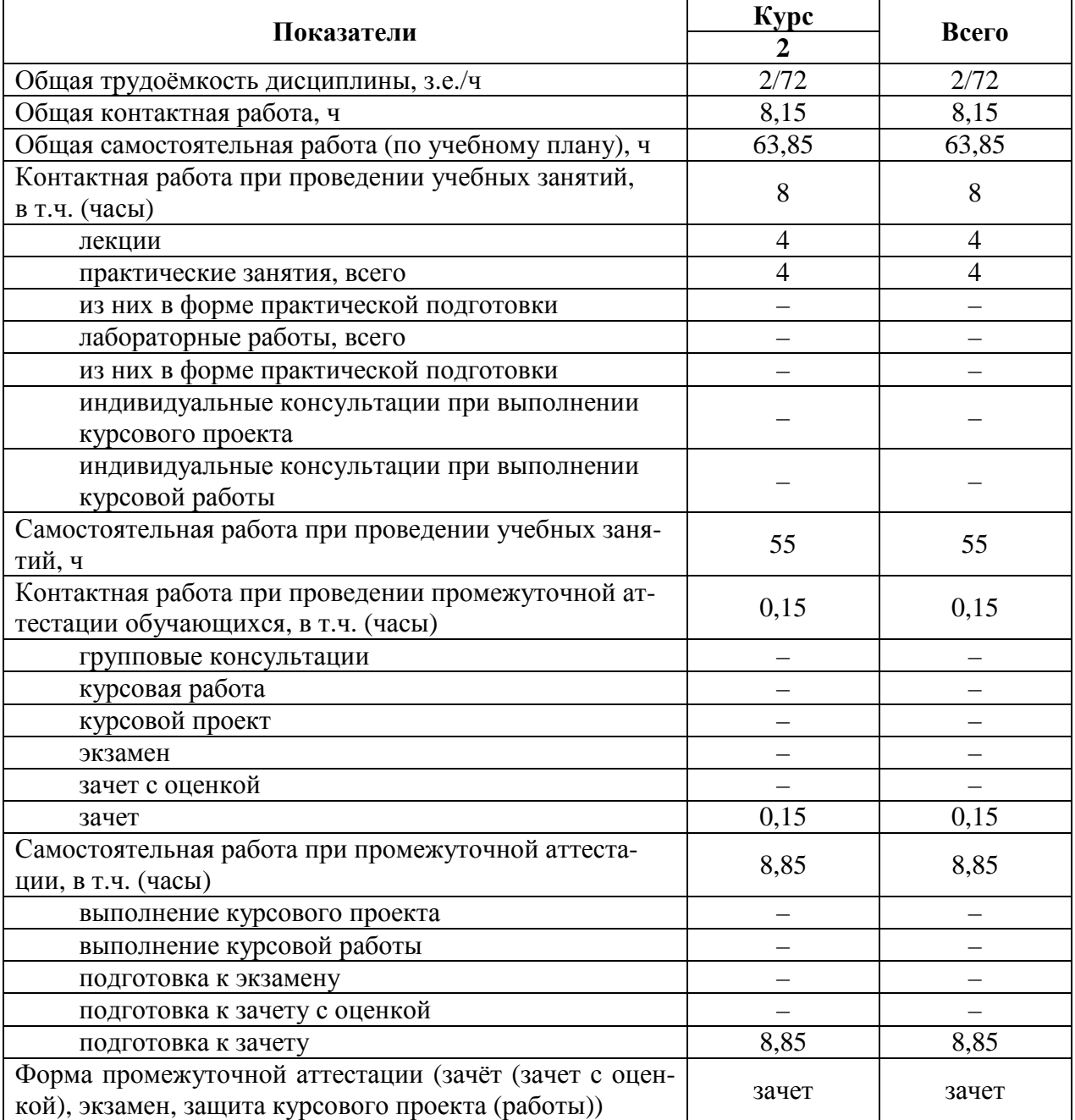

# **3.2. Заочная форма обучения**

# **4. Содержание дисциплины**

# **4.1. Содержание дисциплины в разрезе разделов и подразделов**

# **Раздел 1. Обеспечения систем автоматизации проектирования**

**Подраздел 1.1. Техническое обеспечение.** Микропроцессорные системы. Портативные носители информации. Устройства ввода и сбора информации. Устройства представления и воспроизведения информации. Коммуникационные устройства. Информационные сети. Техническая документация.

**Подраздел 1.2. Программное и информационное обеспечения.** Виды и уровни программного обеспечения. Системное программное обеспечение. Прикладное программное обеспечение. Инструментальное программное обеспечение. Базы данных. Структура и классификация САПР.

#### **Раздел 2. Автоматизированное проектирование систем электроснабжения**

**Подраздел 2.1. Основы проектных работ.** Этапы и стадии проектирования. Способы и нормативно-правовая база проектирования. Модели объектов проектирования. Геометрическое моделирование. Инженерный анализ. CALS-технологии. Особенности систем электроснабжения как объектов проектирования.

**Подраздел 2.2. Специальное программное обеспечение.** Программный комплекс SIMARIS design. Программные продукты группы компаний CSoft. Программный комплекс nanoCAD Электро. САПР DIALux, AutoCAD, Компас-электрик, Альфа.

#### **4.2. Распределение контактной и самостоятельной работы при подготовке к занятиям по подразделам** 4.2.1. Очная форма обучения

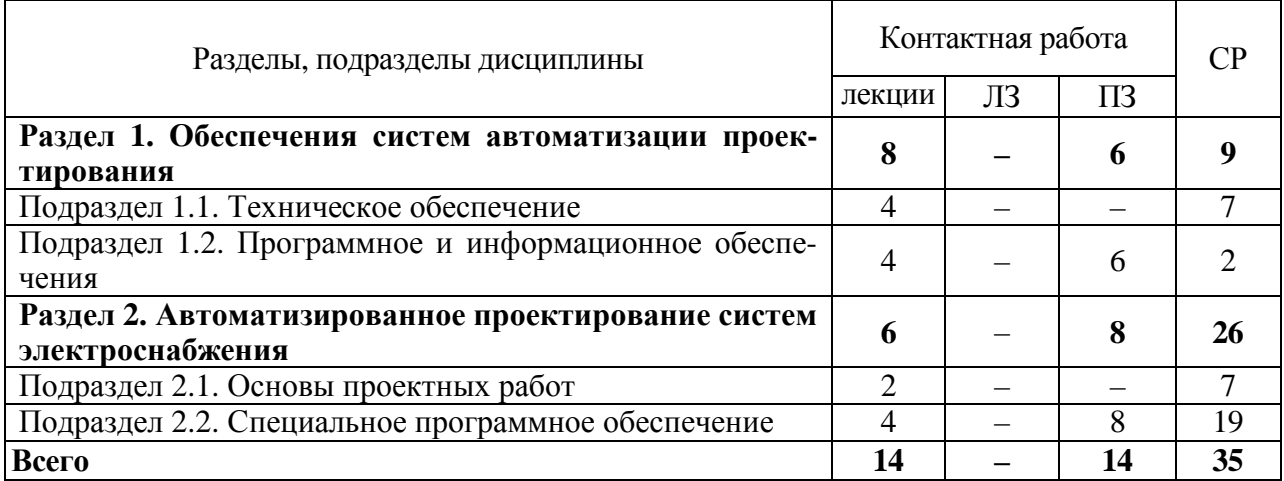

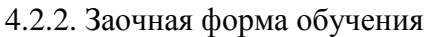

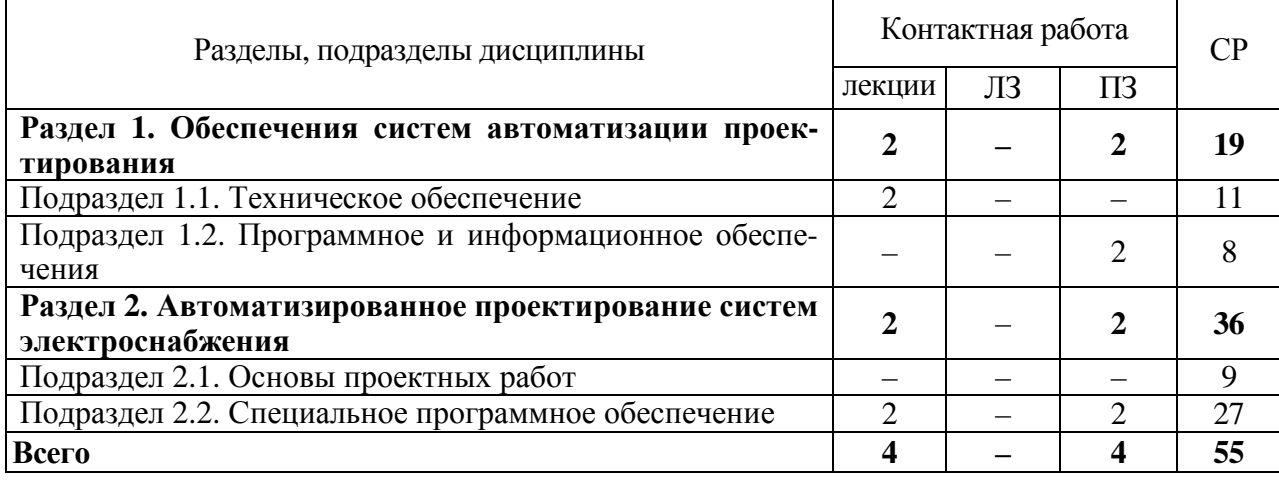

#### **4.3. Перечень тем и учебно-методического обеспечения для самостоятельной работы обучающихся**

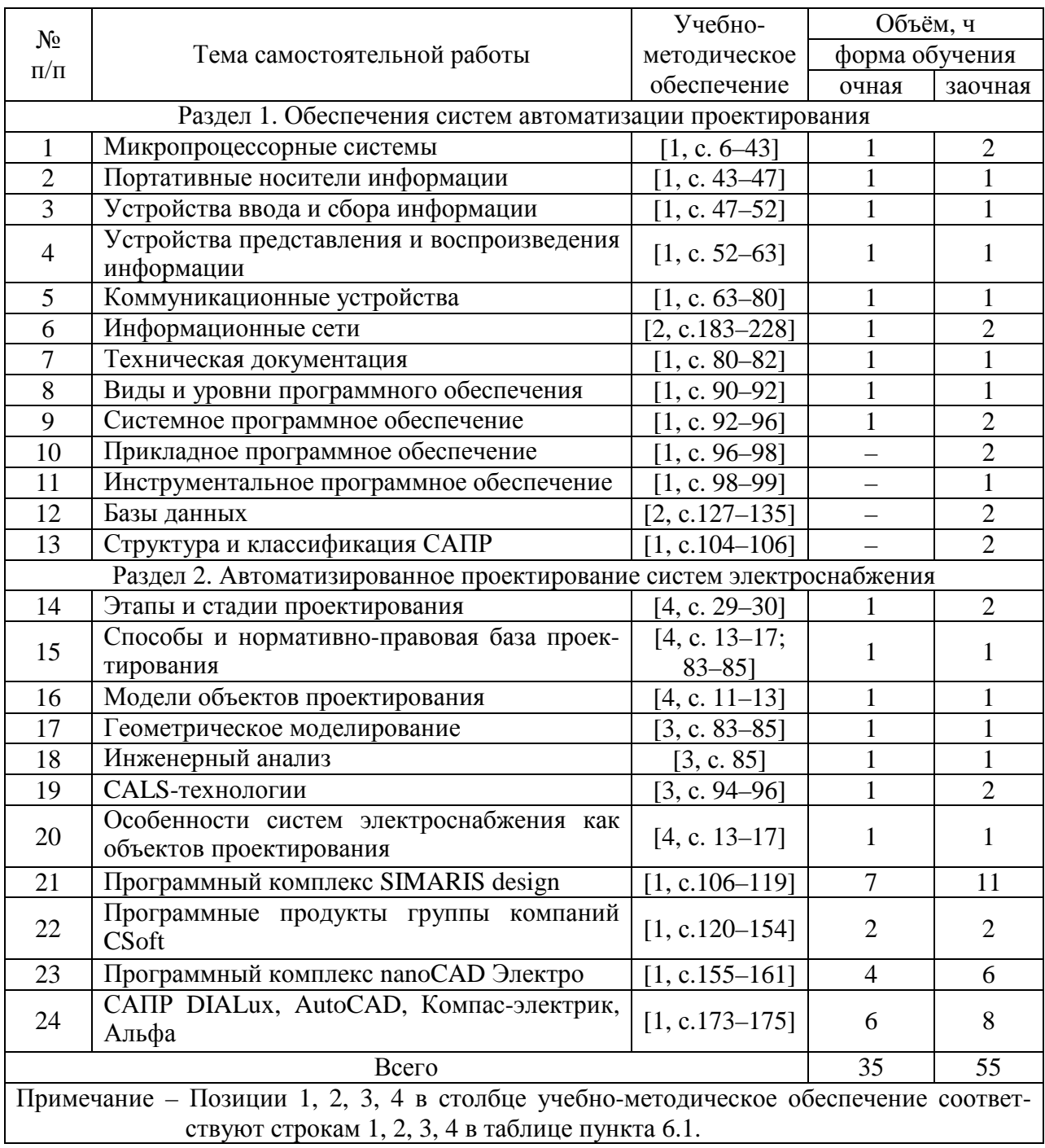

# **5. Фонд оценочных средств для проведения промежуточной аттестации и текущего контроля**

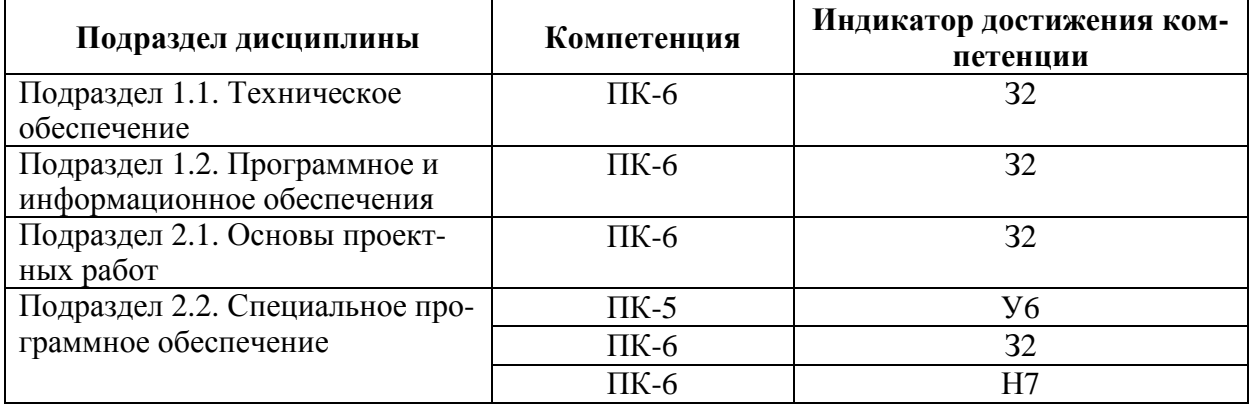

## **5.1. Этапы формирования компетенций**

## **5.2. Шкалы и критерии оценивания достижения компетенций**

#### **5.2.1. Шкалы оценивания достижения компетенций**

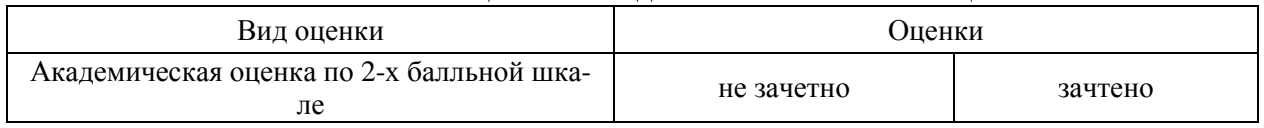

#### **5.2.2. Критерии оценивания достижения компетенций**

#### Критерии оценки на зачете

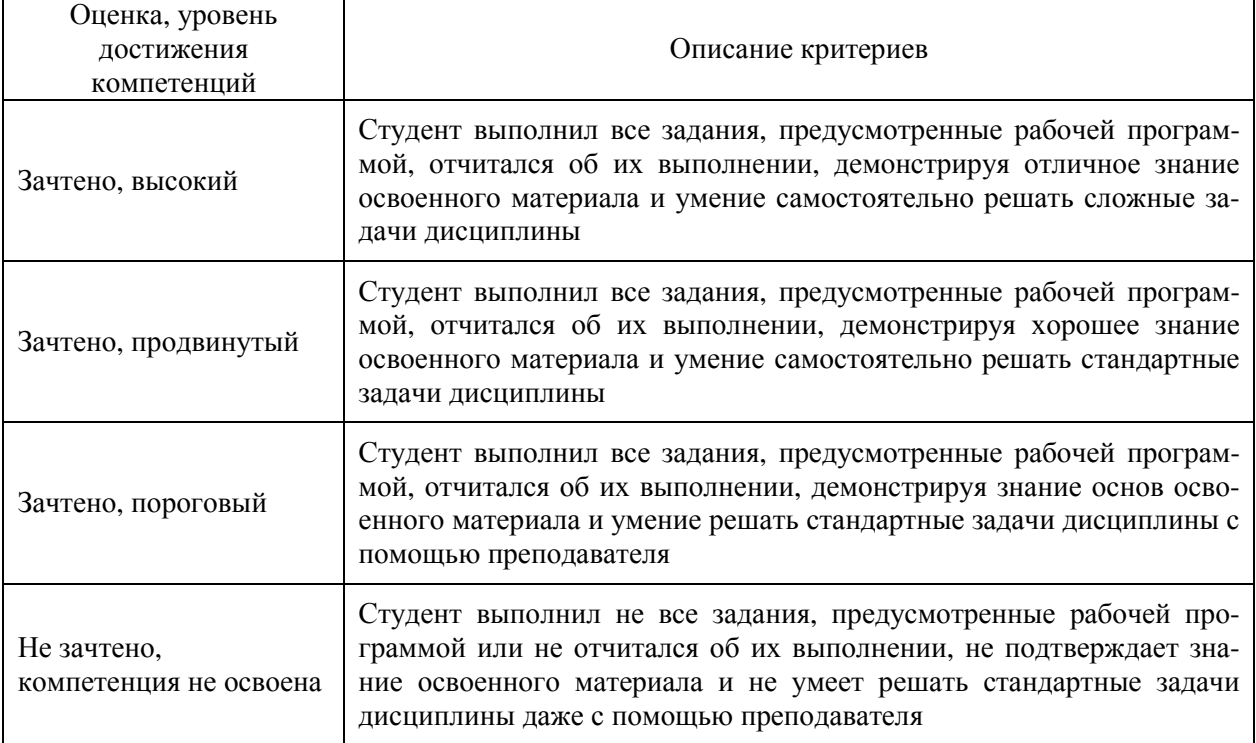

# Критерии оценки тестов

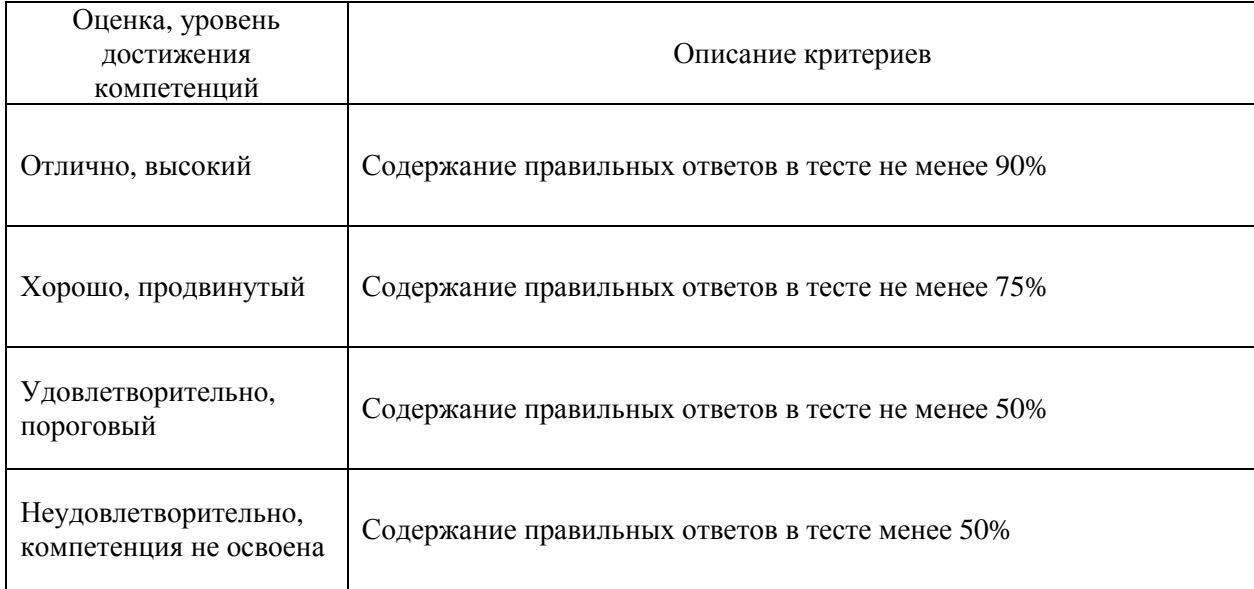

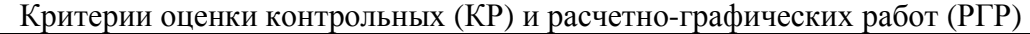

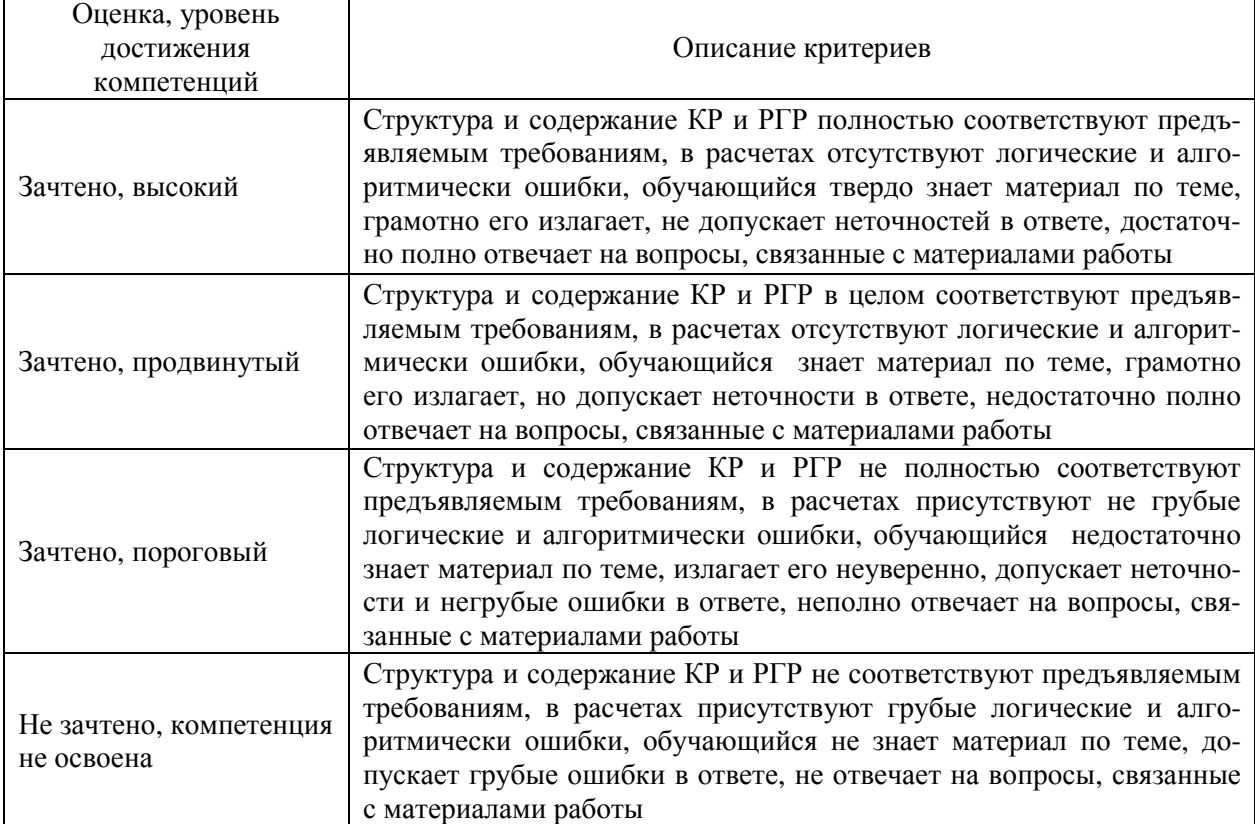

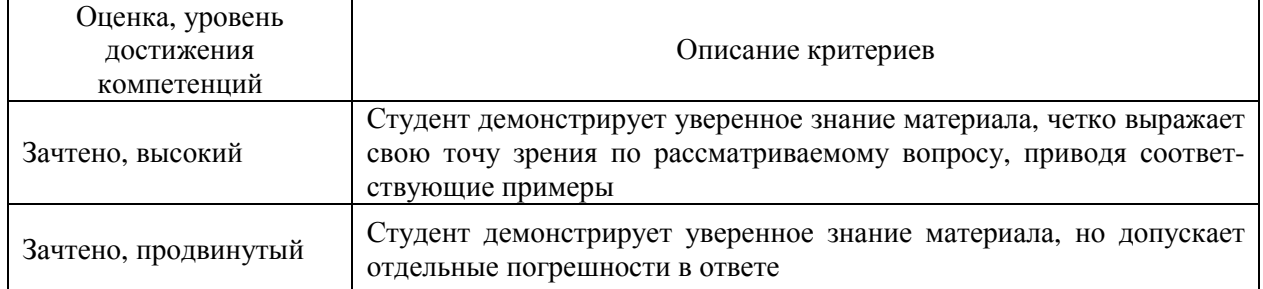

# Критерии оценки устного опроса

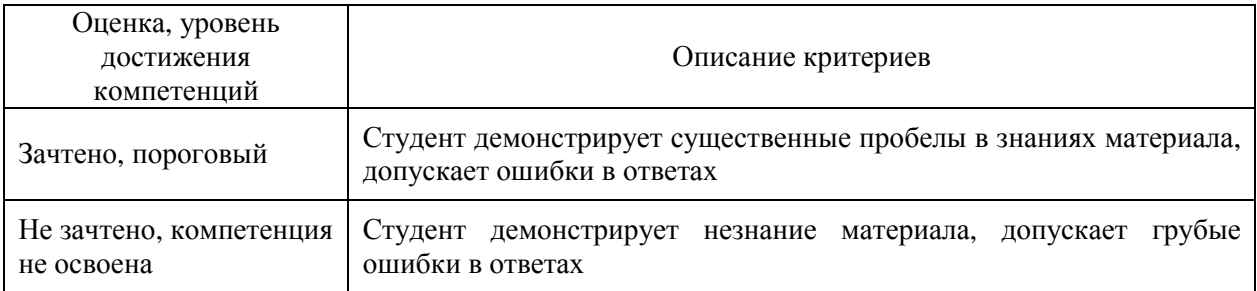

## Критерии оценки решения задач

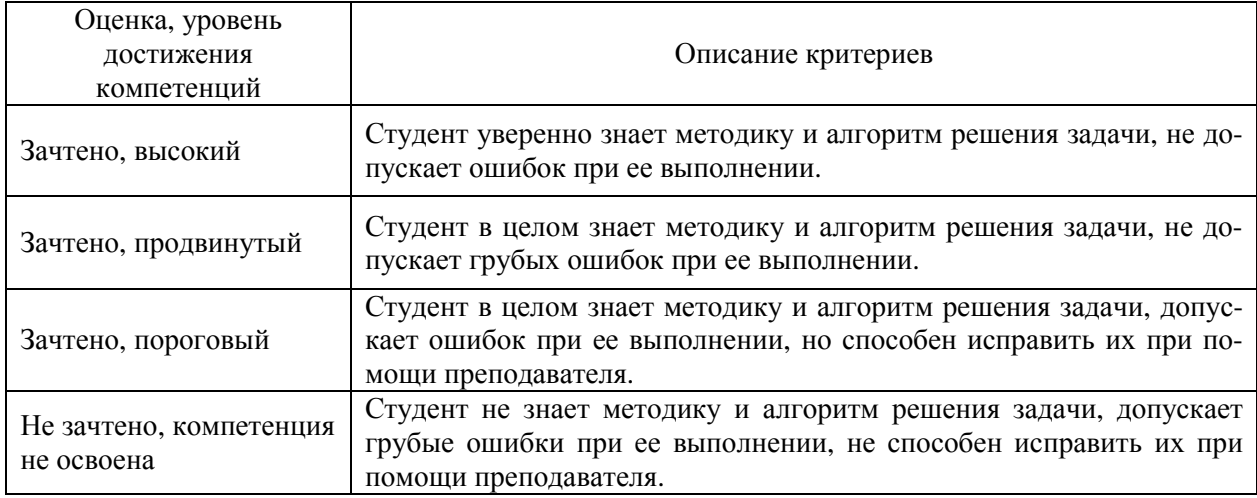

# Критерии оценки рефератов

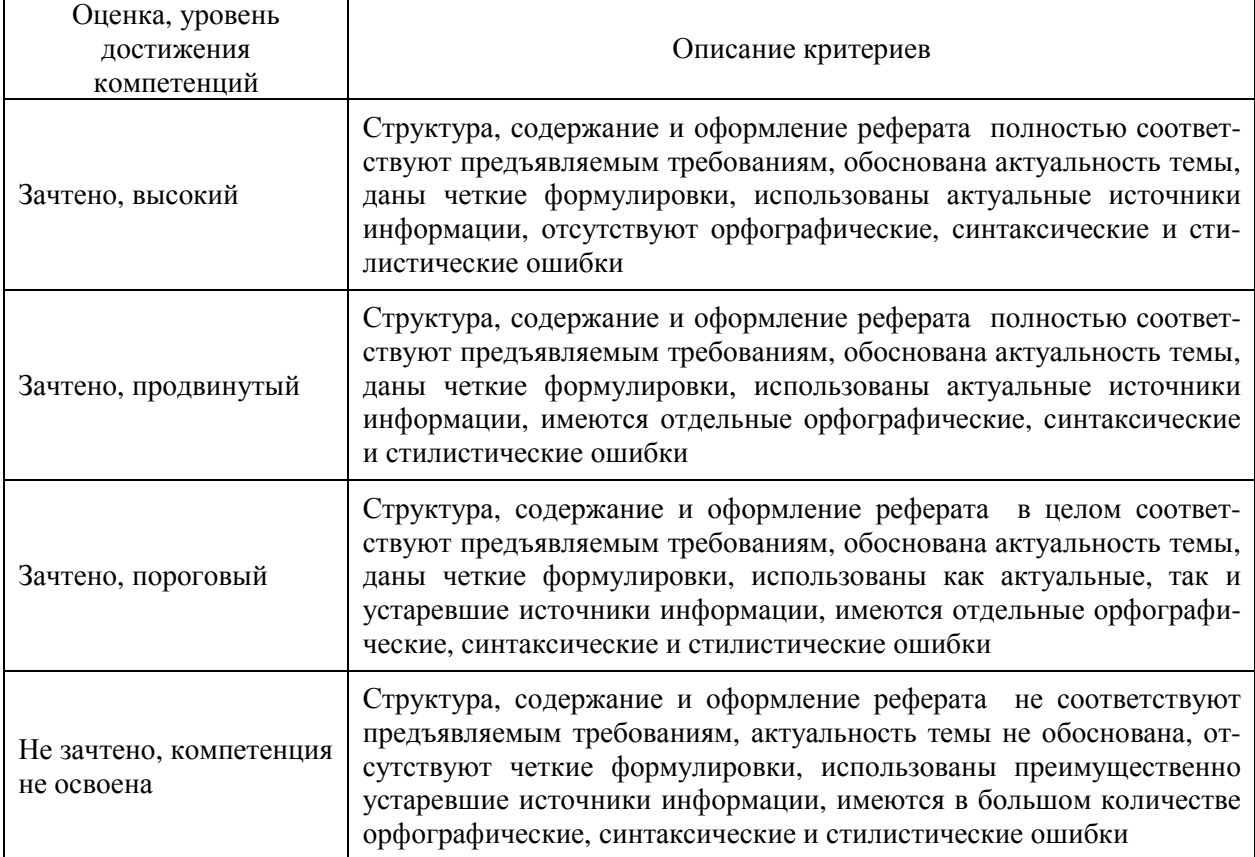

#### **5.3. Материалы для оценки достижения компетенций**

### **5.3.1. Оценочные материалы промежуточной аттестации**

#### **5.3.1.1. Вопросы к экзамену**

Не предусмотрены.

#### **5.3.1.2. Задачи к экзамену**

Не предусмотрены.

#### **5.3.1.3. Вопросы к зачету с оценкой**

Не предусмотрены.

#### **5.3.1.4. Вопросы к зачету**

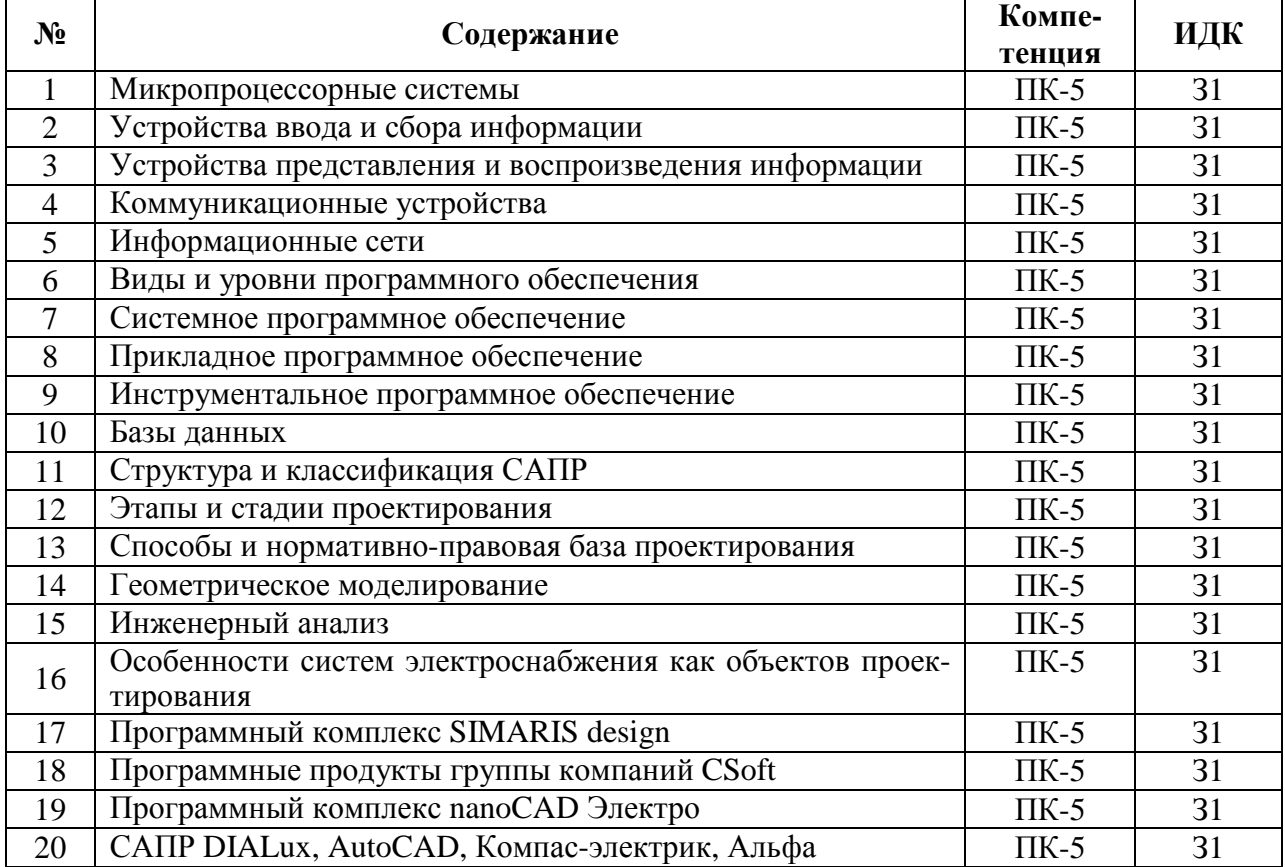

# **5.3.1.5. Перечень тем курсовых проектов (работ)**

Не предусмотрены.

**5.3.1.6. Вопросы к защите курсового проекта (работы)**  Не предусмотрены.

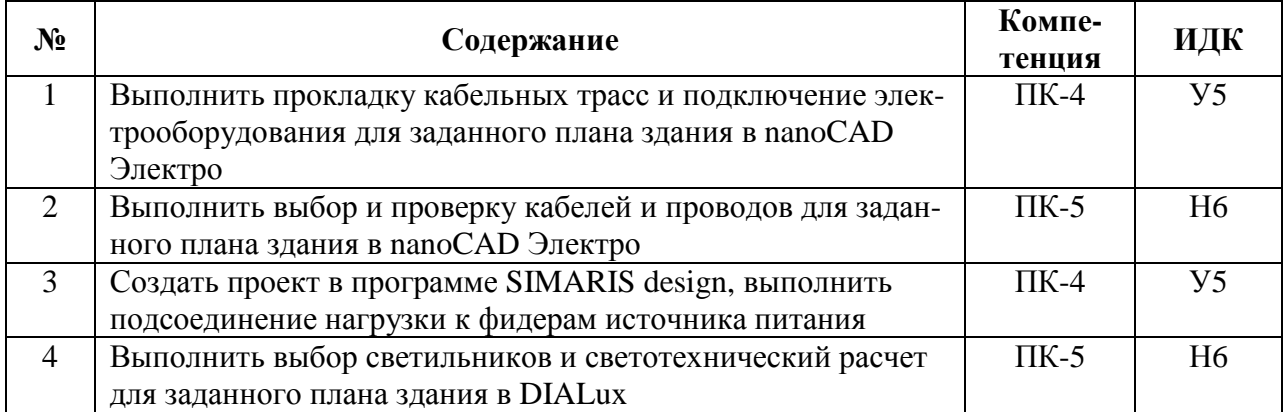

# **5.3.1.7. Задачи к зачету**

## **5.3.2. Оценочные материалы текущего контроля**

## **5.3.2.1. Вопросы тестов**

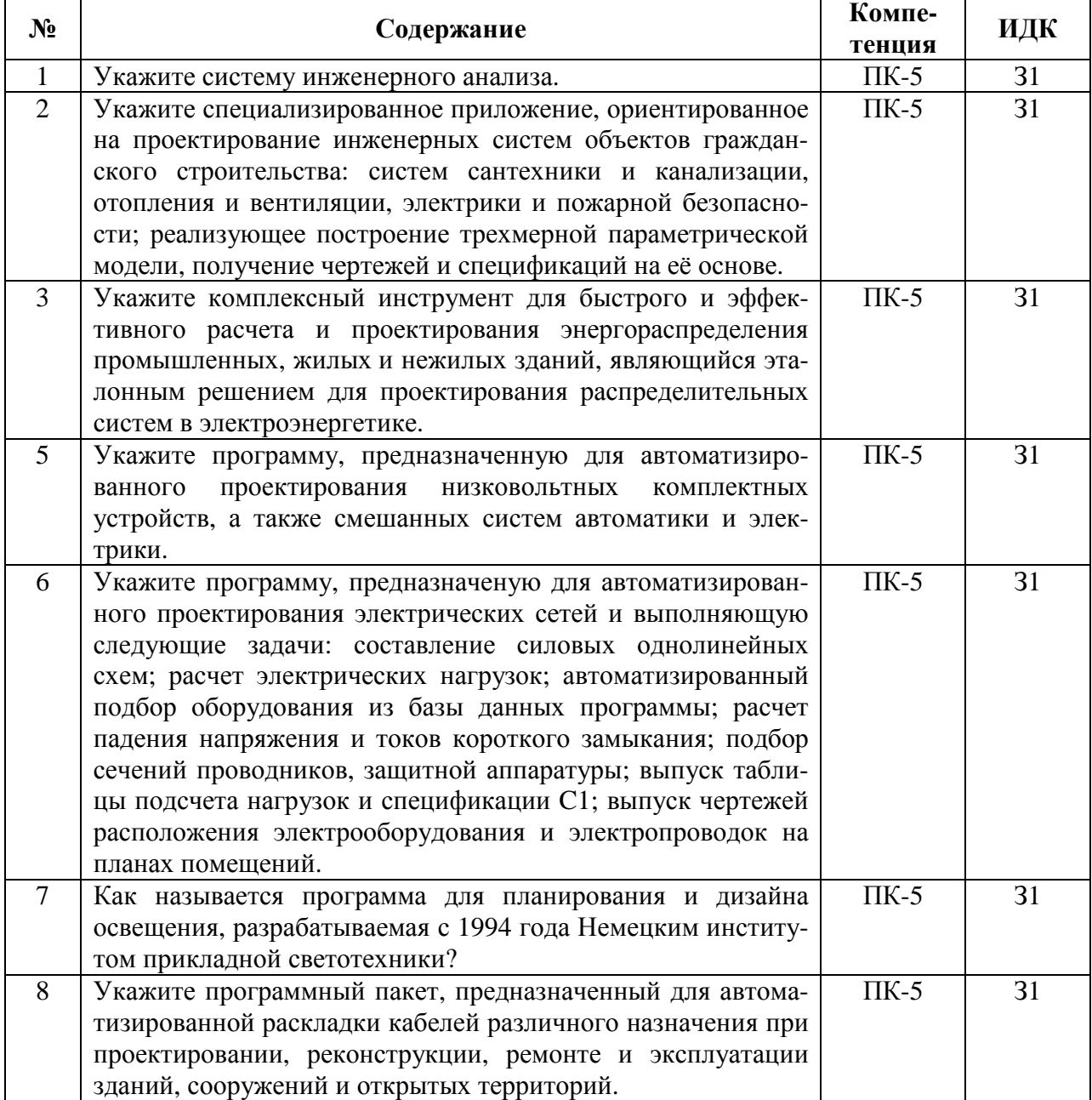

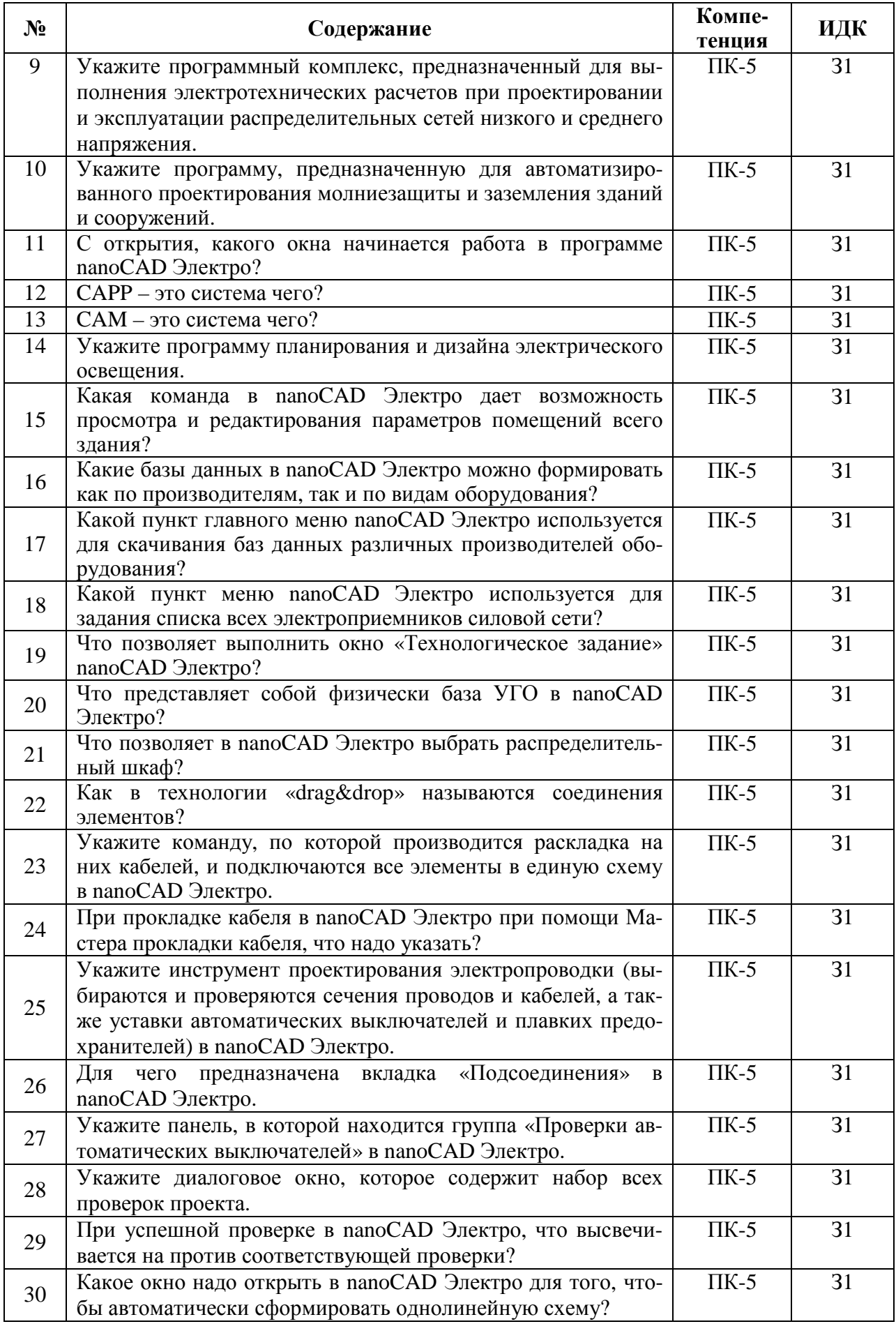

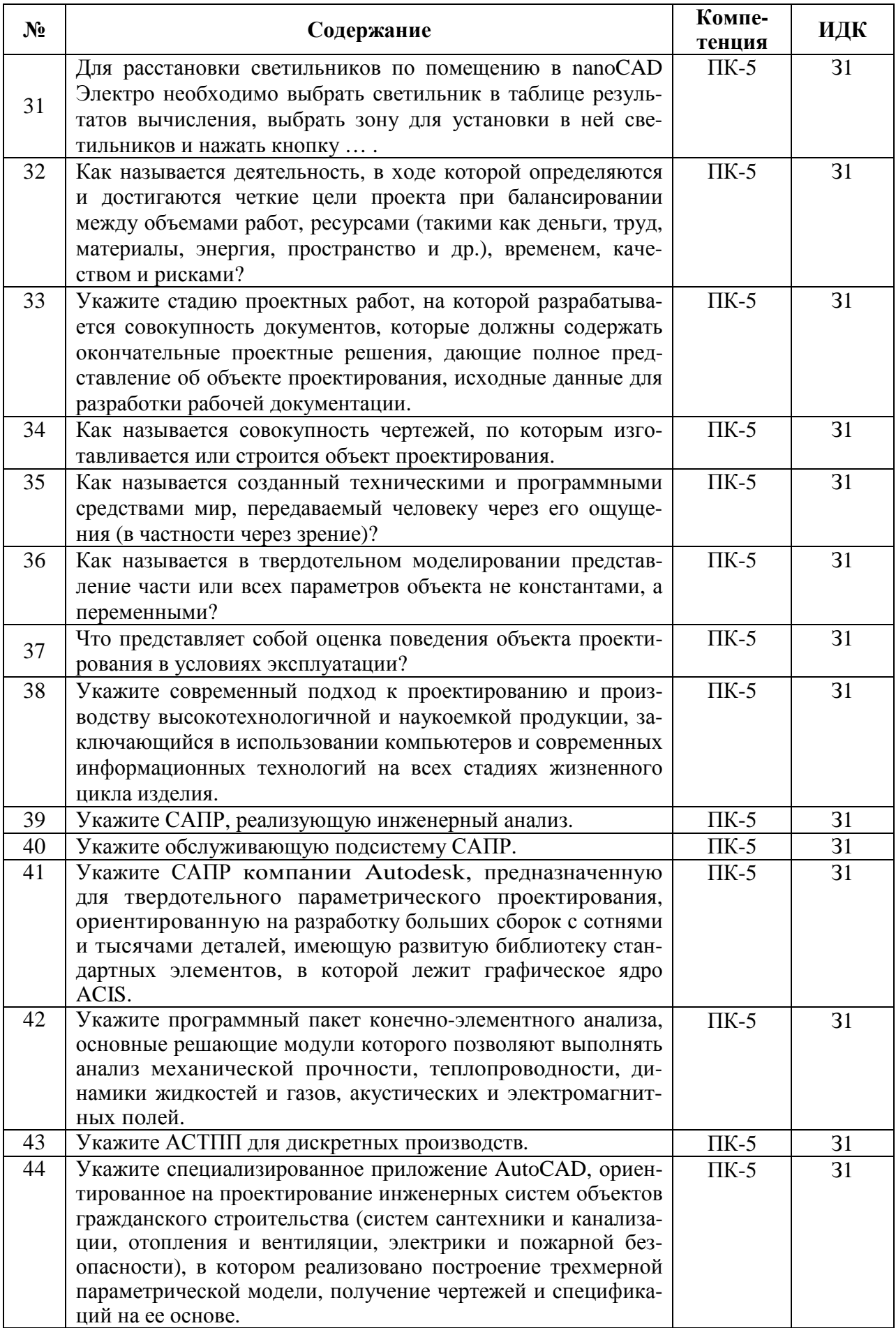

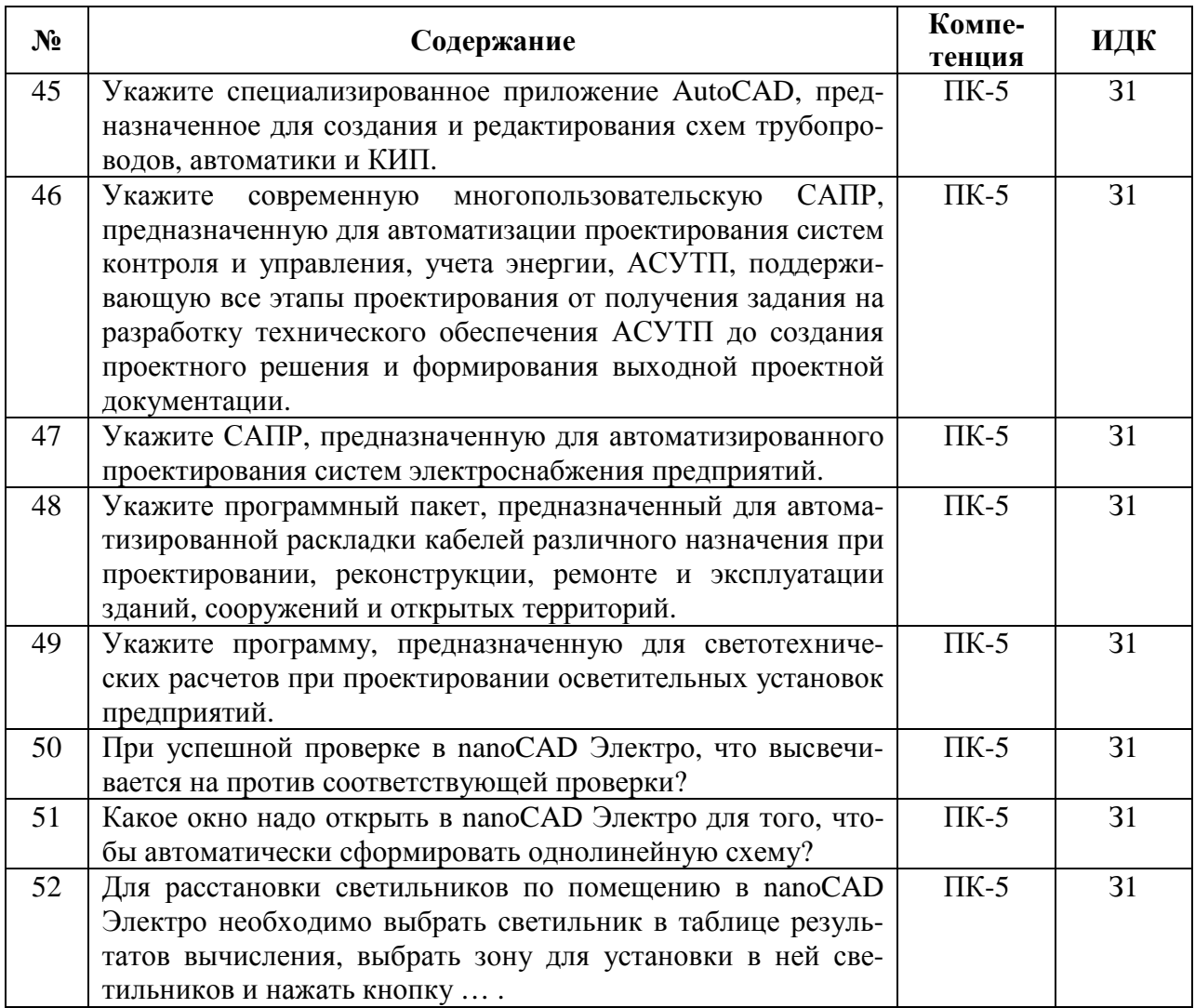

## **5.3.2.2. Вопросы для устного опроса**

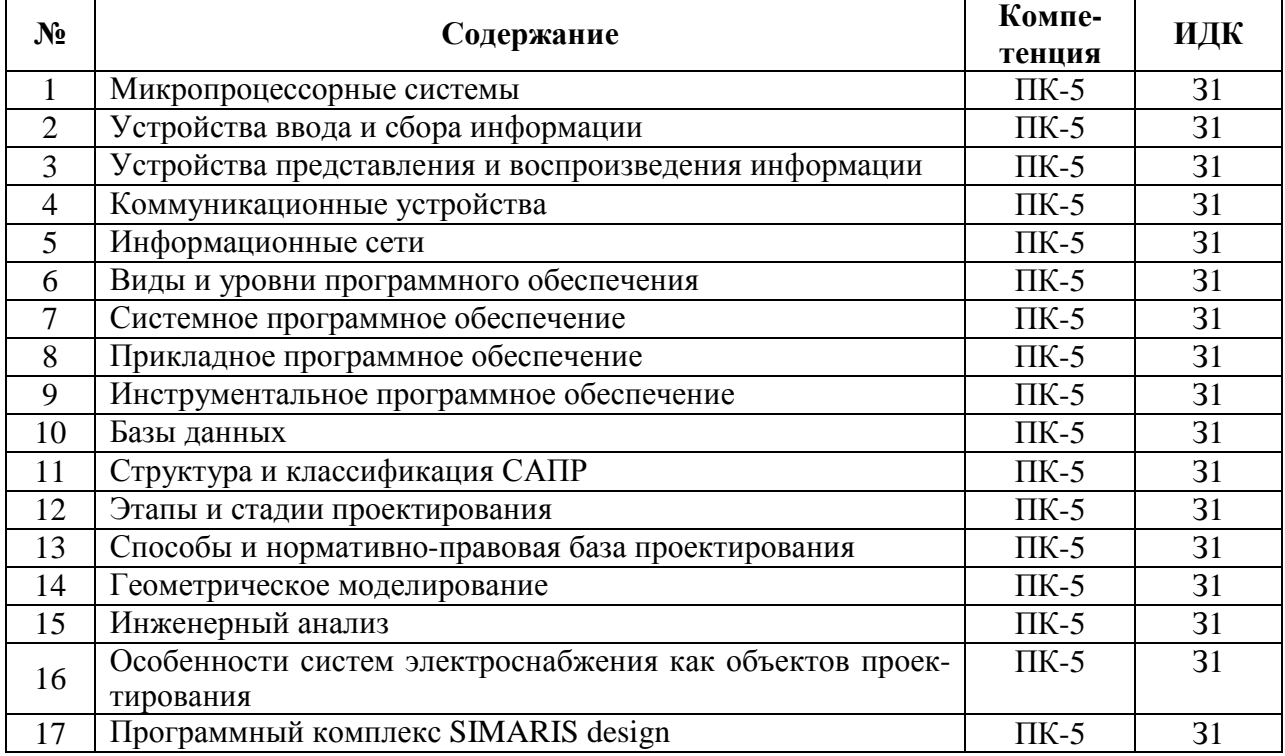

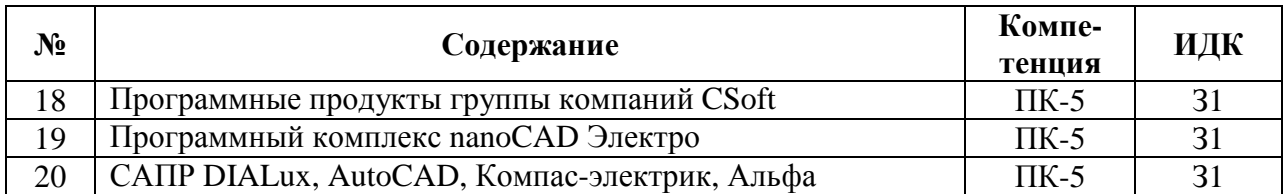

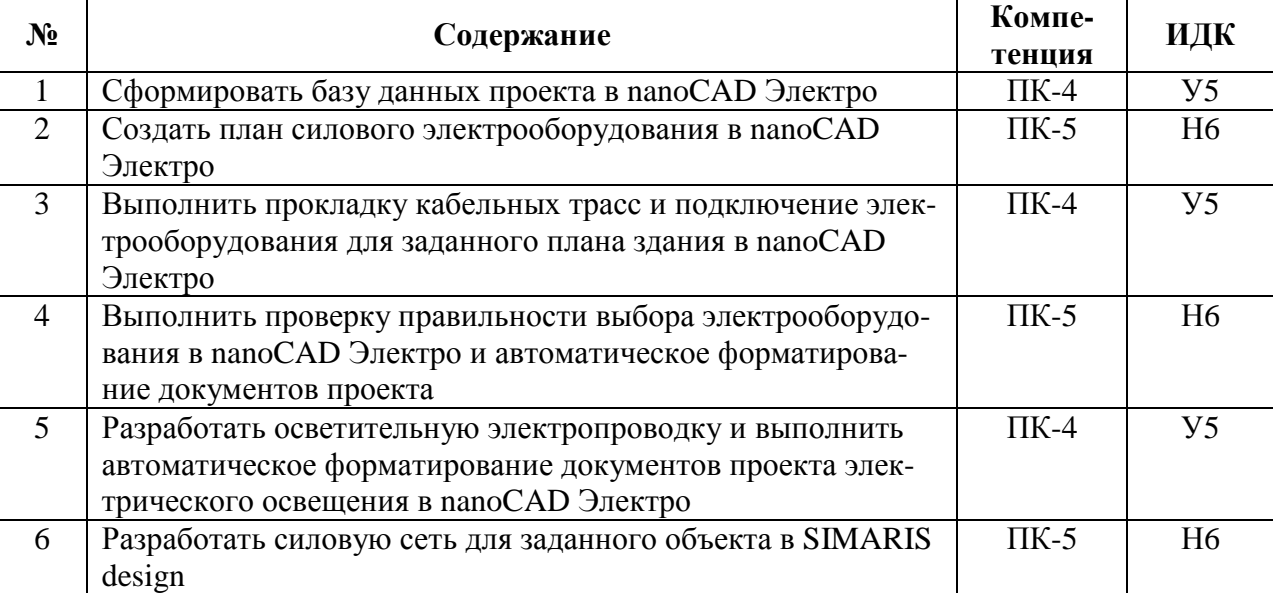

## **5.3.2.3. Задачи для проверки умений и навыков**

# **5.3.2.4. Перечень тем рефератов, контрольных, расчетно-графических работ**

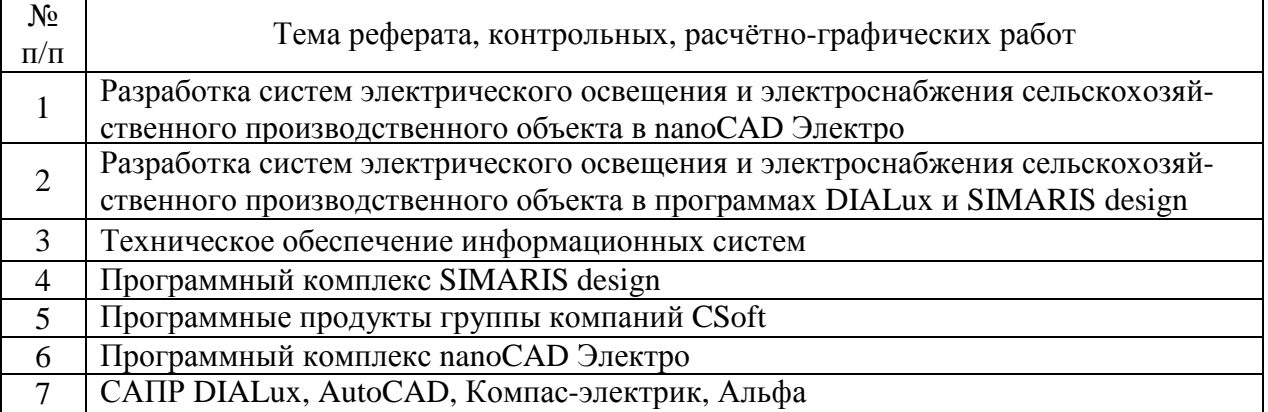

## **5.3.2.5. Вопросы для контрольной (расчетно-графической) работы**

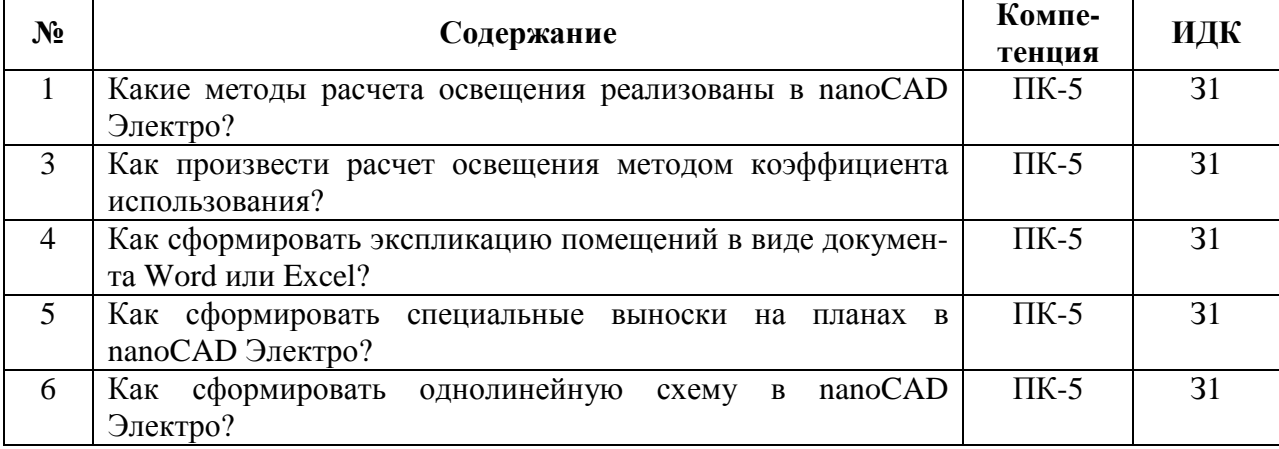

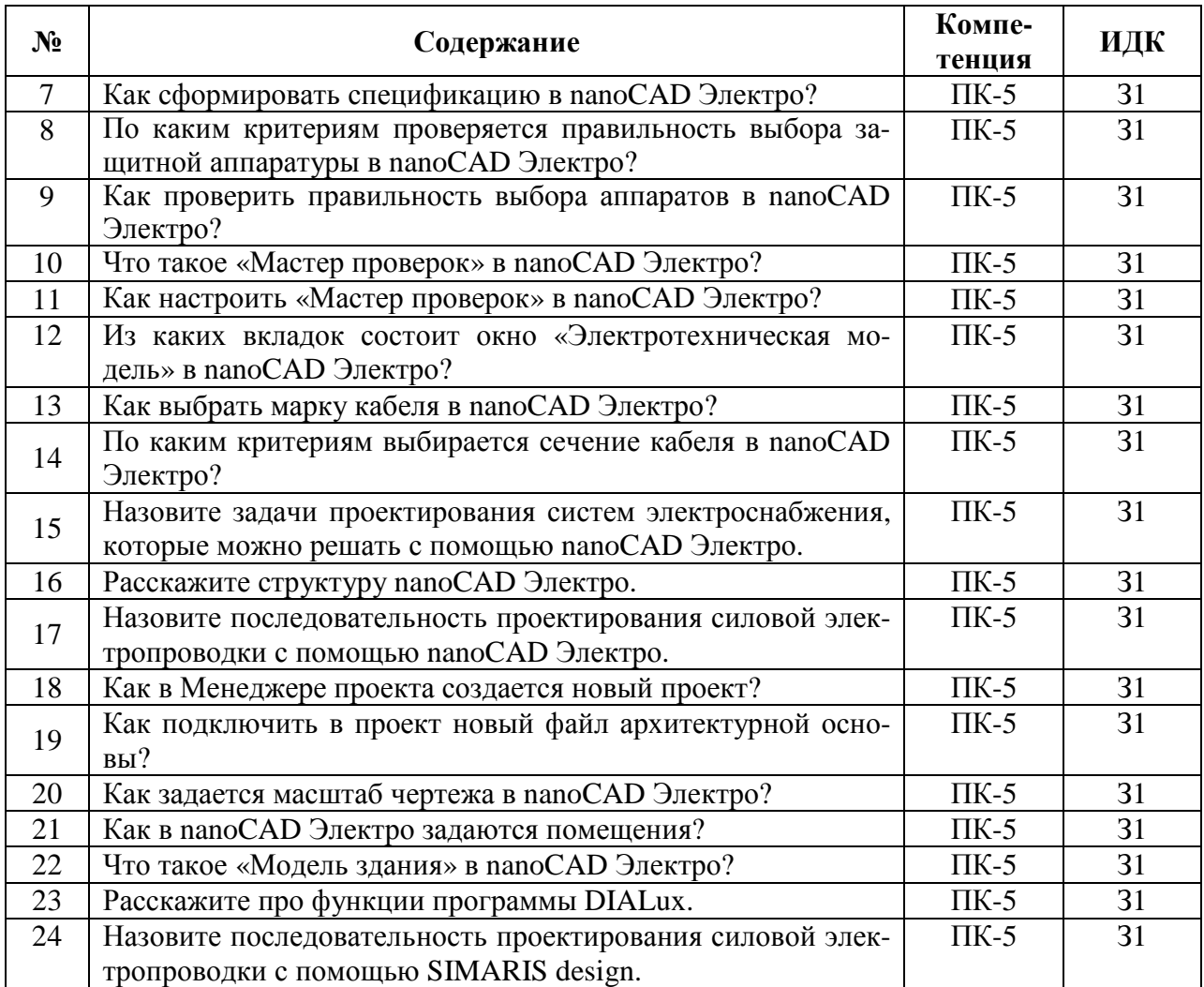

### **5.4. Система оценивания достижения компетенций 5.4.1. Оценка достижения компетенций в ходе промежуточной аттестации**

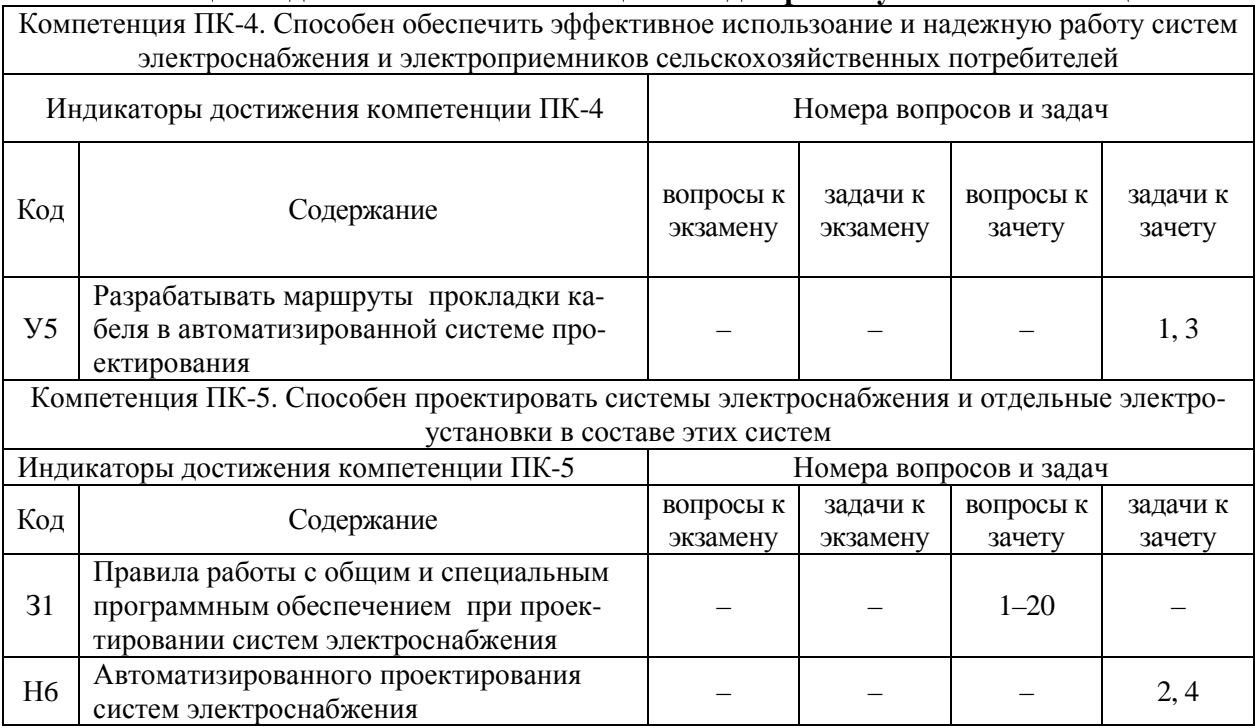

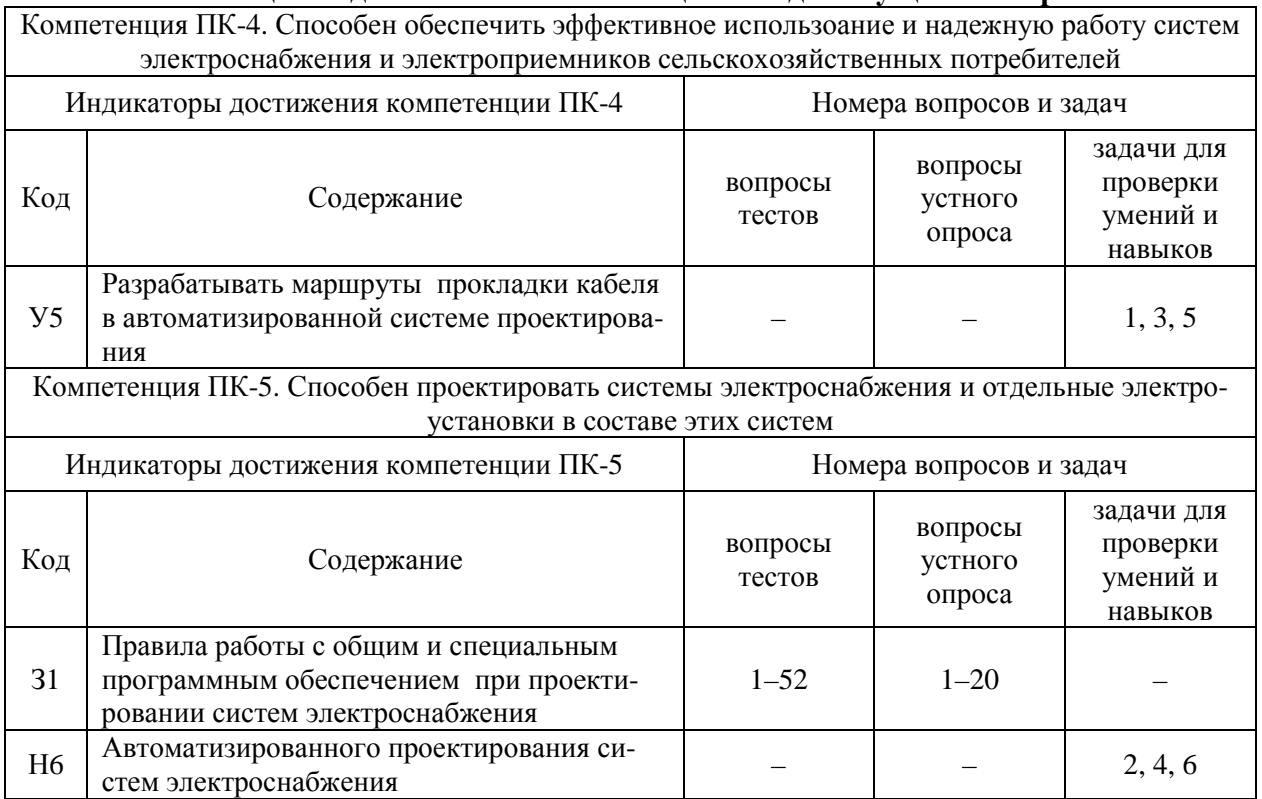

## **5.4.2. Оценка достижения компетенций в ходе текущего контроля**

# **6. Учебно-методическое и информационное обеспечение дисциплины**

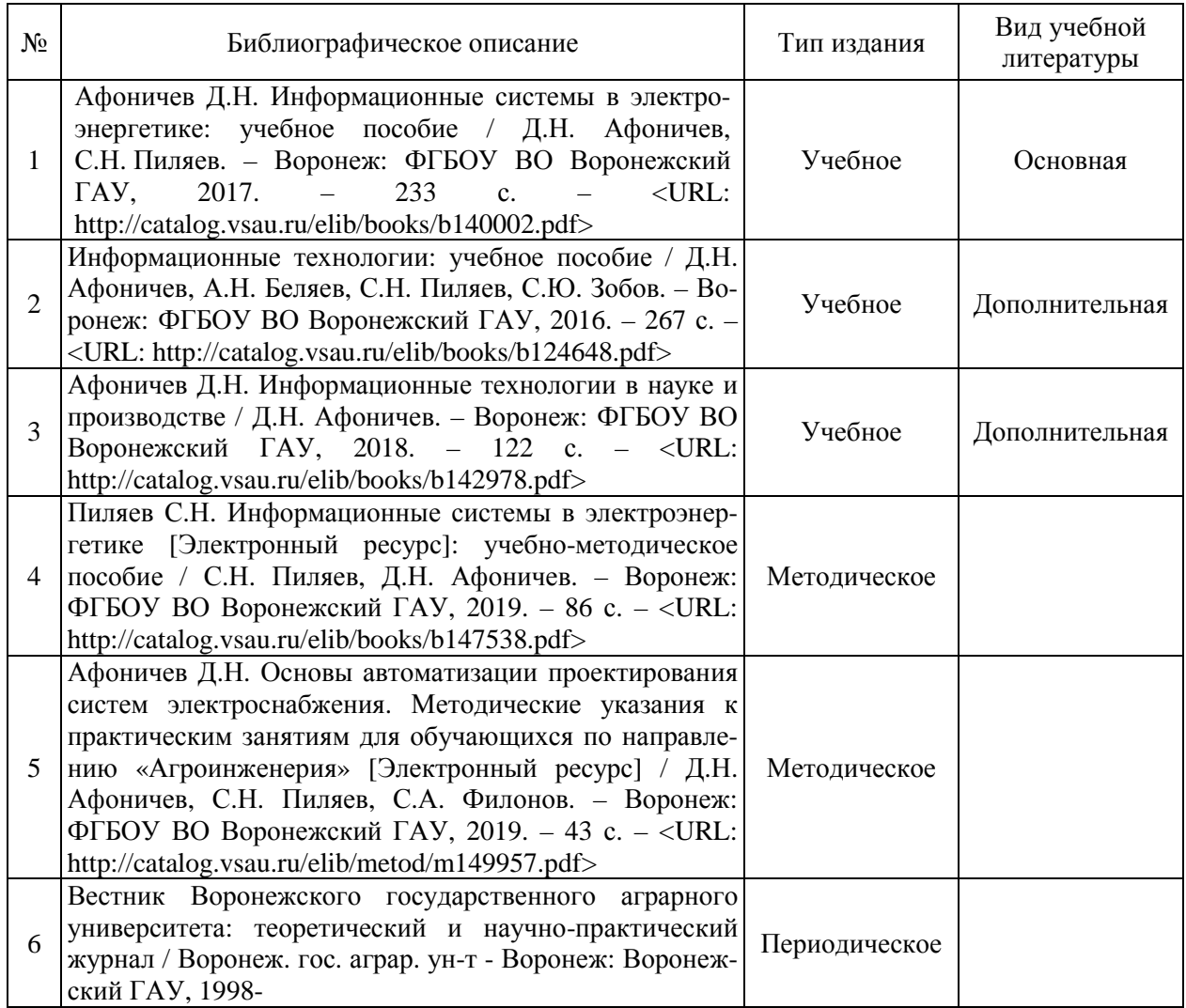

# **6.1. Рекомендуемая литература**

# **6.2. Ресурсы сети Интернет**

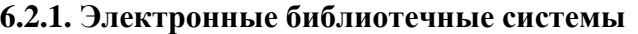

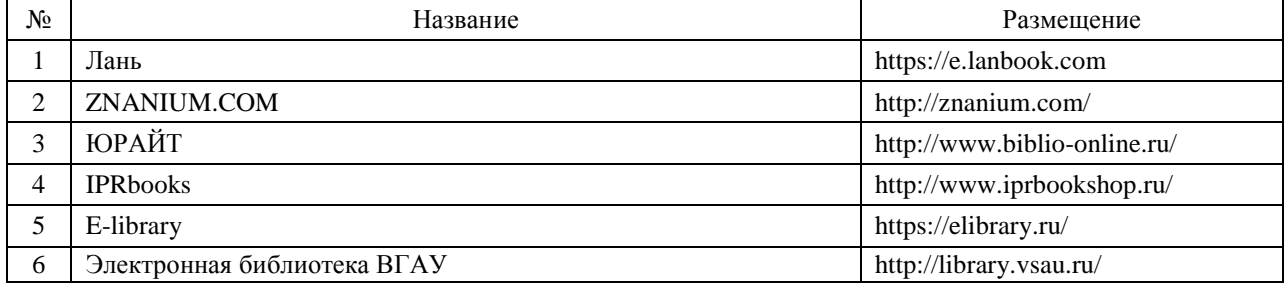

# **6.2.2. Профессиональные базы данных и информационные системы**

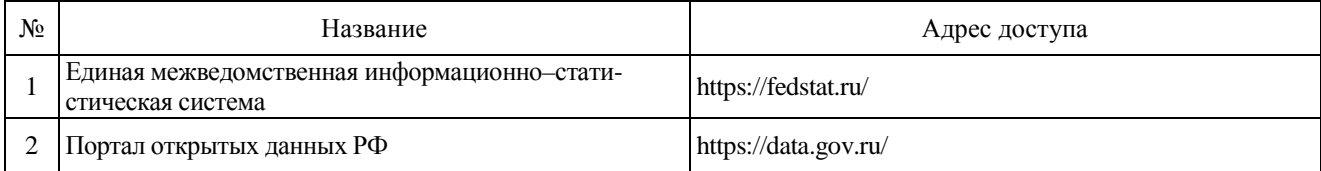

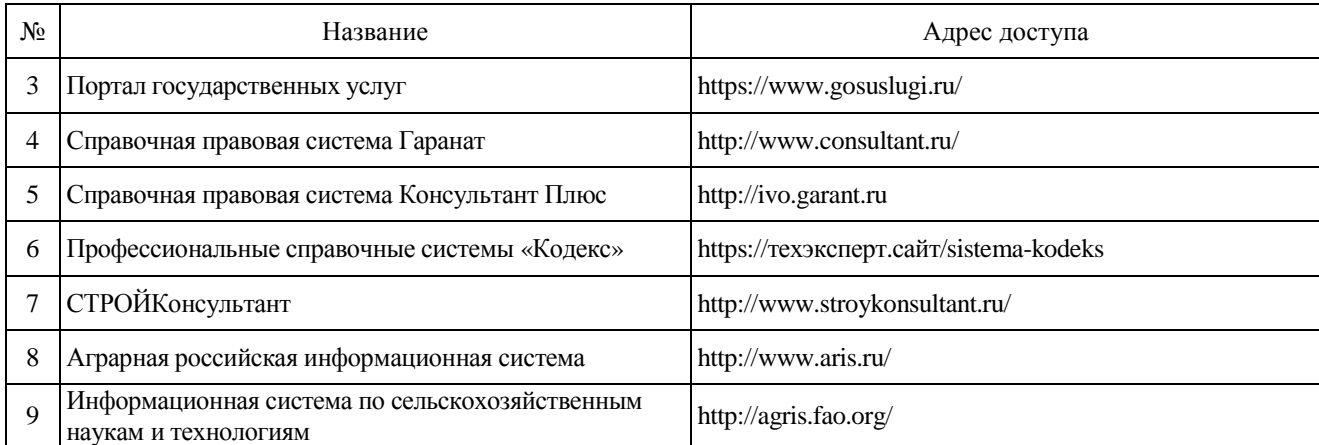

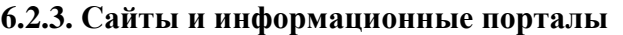

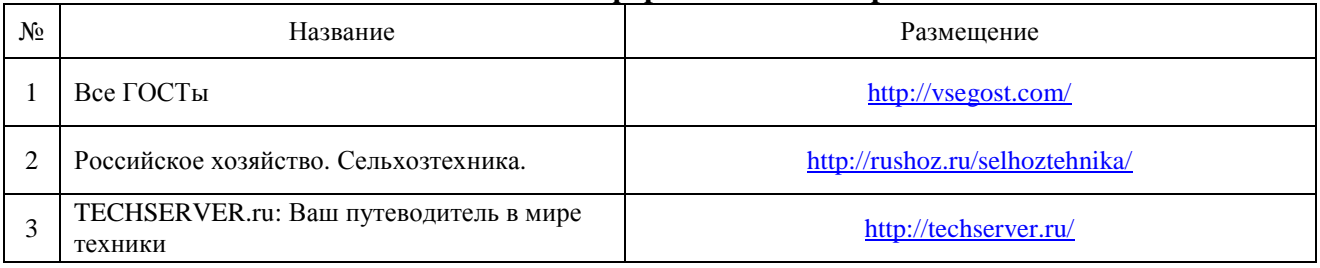

# **7. Материально-техническое и программное обеспечение дисциплины**

#### **7.1. Помещения для ведения образовательного процесса и оборудование**

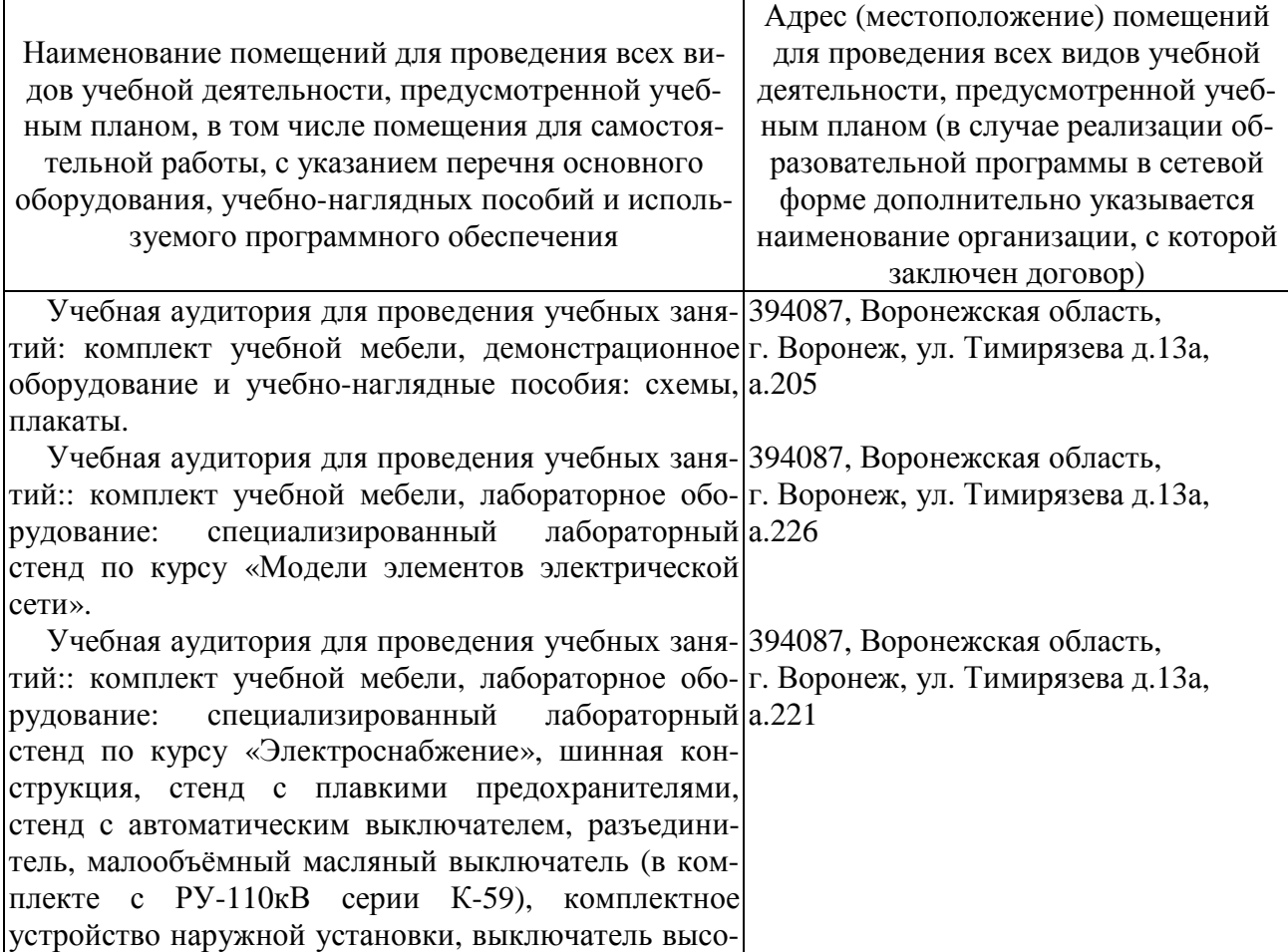

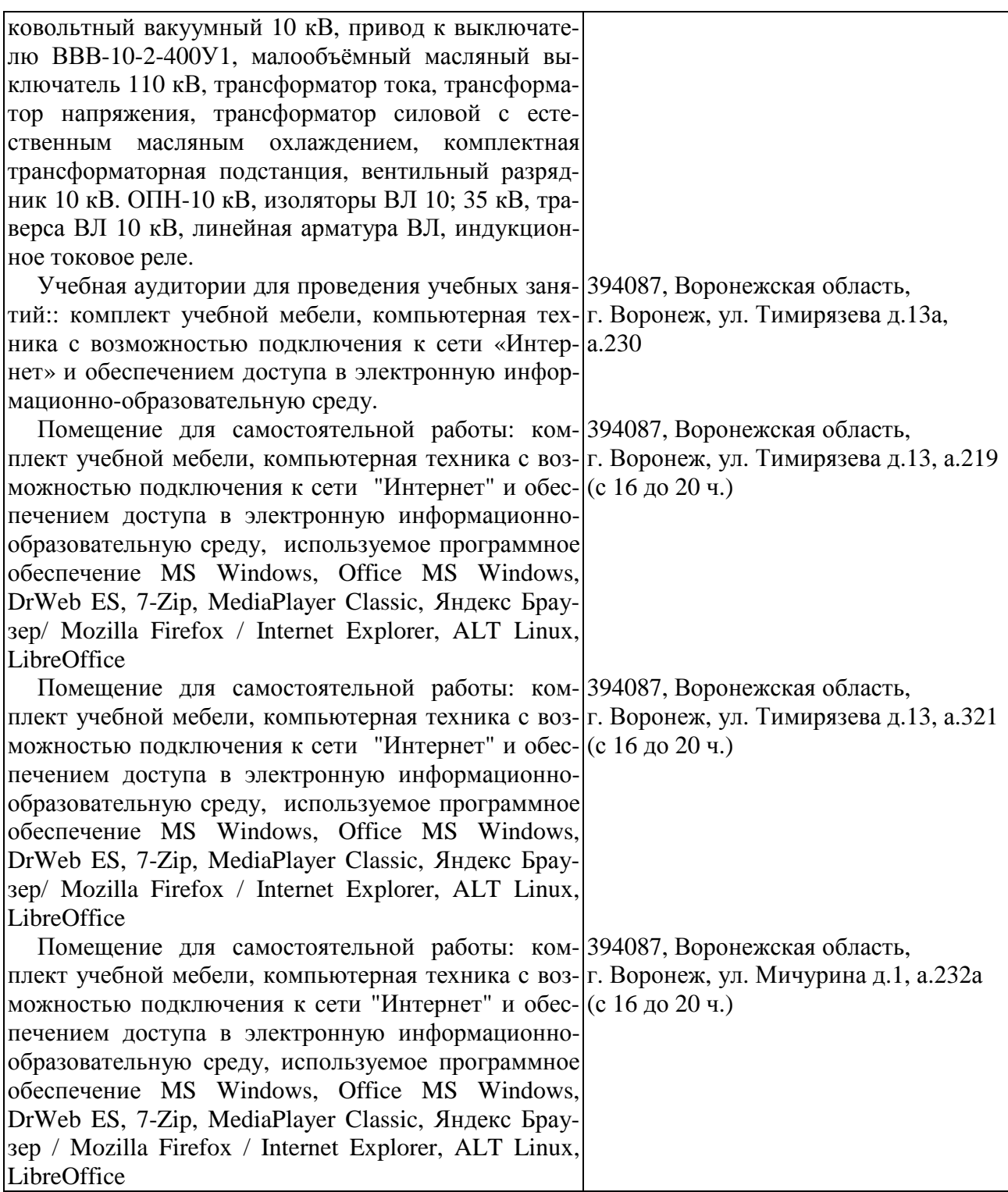

# **7.2. Программное обеспечение**

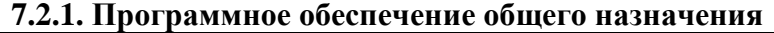

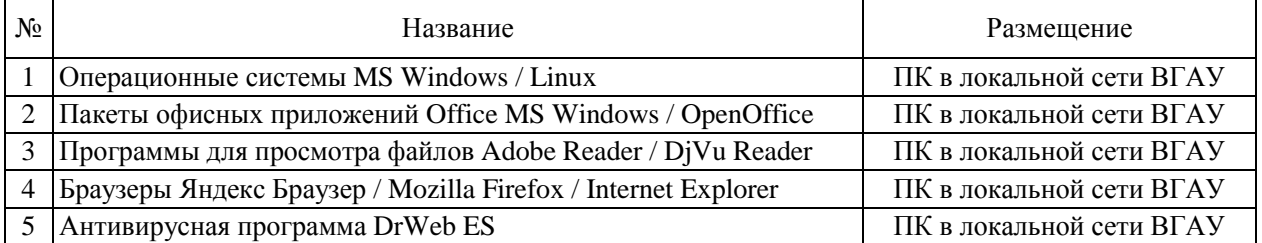

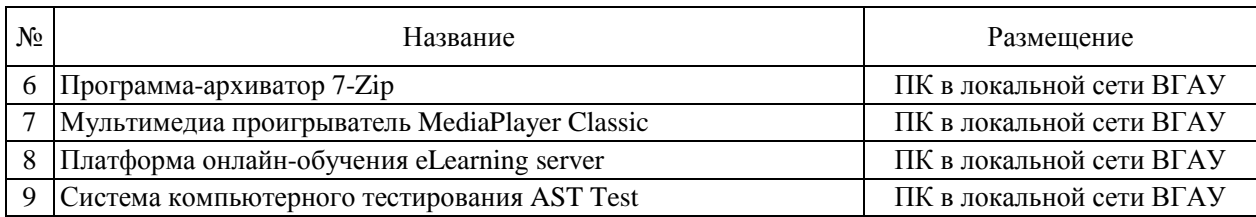

## **7.2.2. Специализированное программное обеспечение**

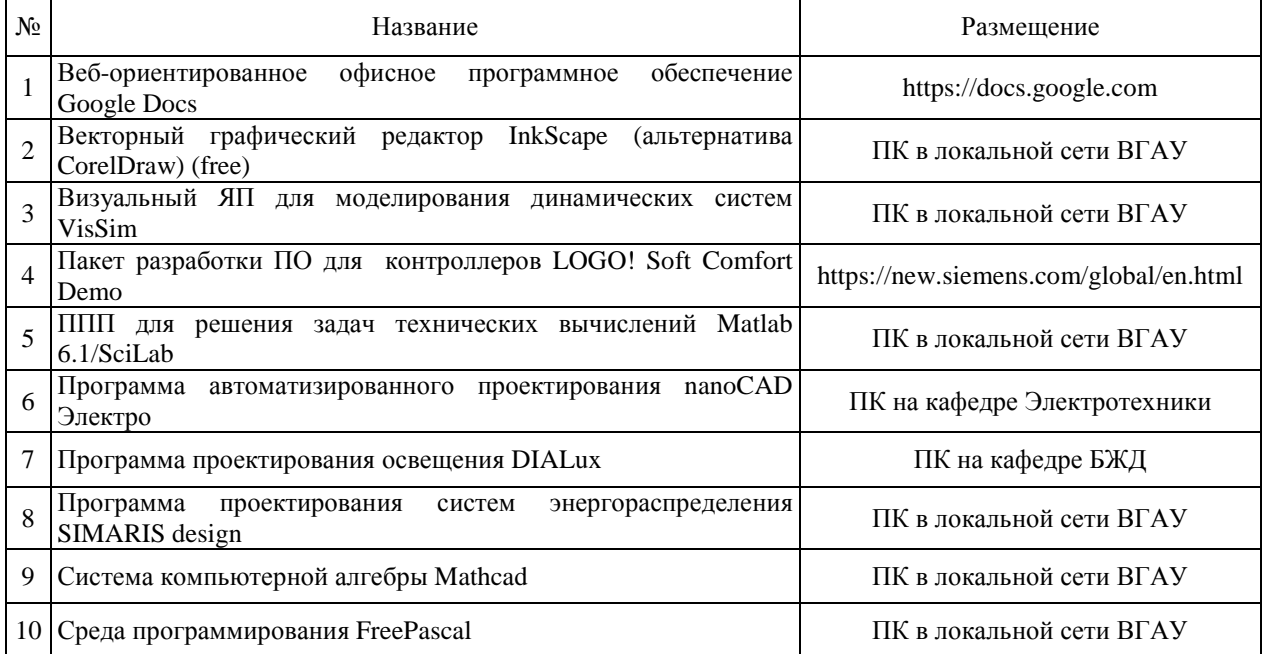

#### **8. Междисциплинарные связи**

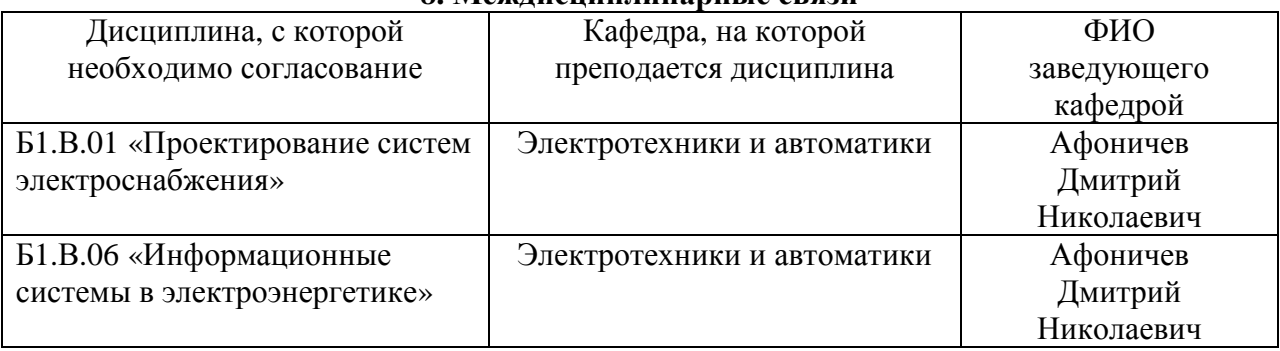

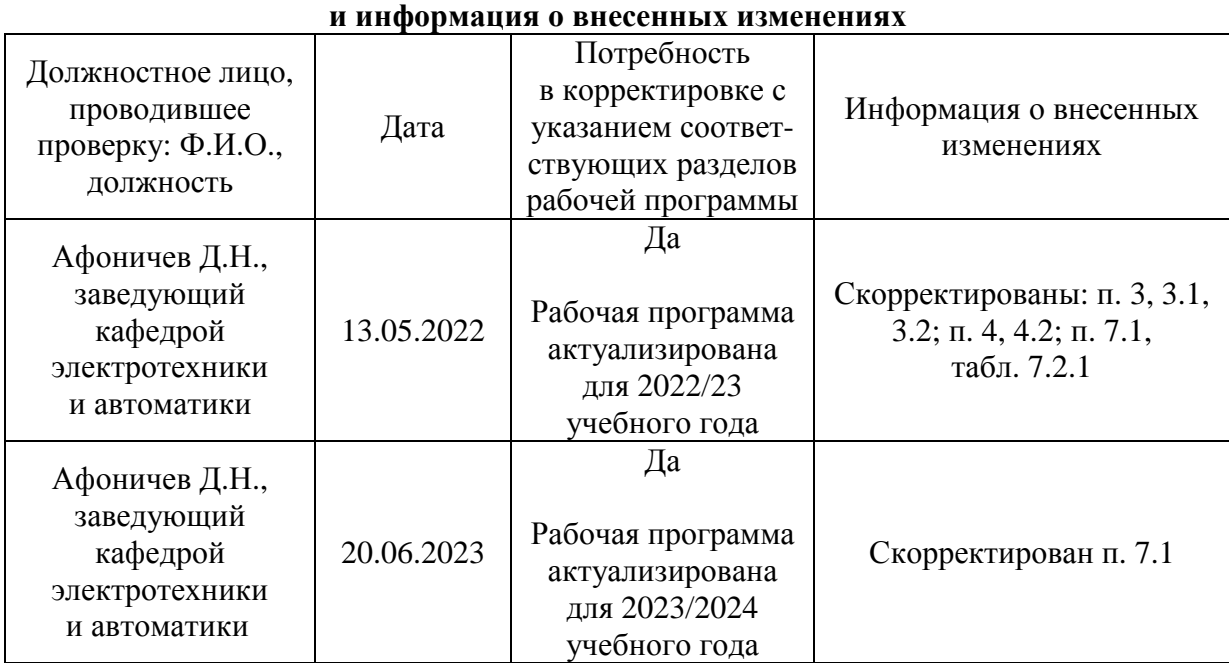

# **Приложение 1 Лист периодических проверок рабочей программы**